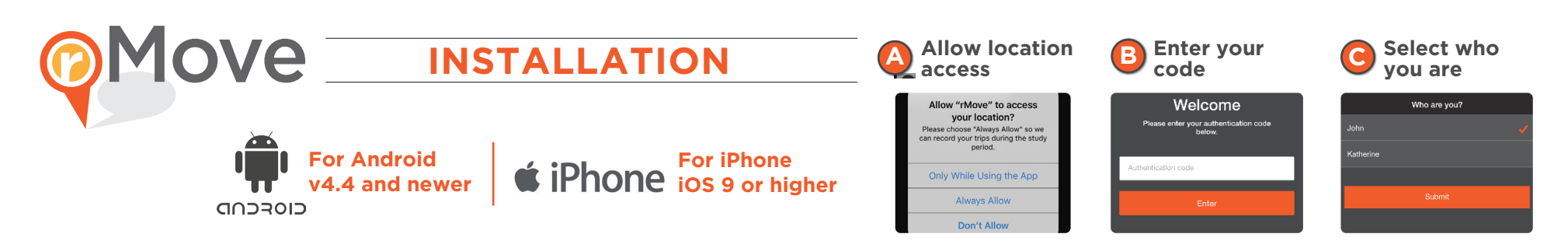

## **Installing rMove**

- 1. Using the App Store (iPhone) or Google Play Store (Android) app on your phone, search for **rMove by RSG**.
- 2. Click "**Get**" (iPhone) or "**Install**" (Android) to install rMove on your phone.

A 3. Open the rMove app. If the app asks to:

- "allow notifications from the app," please click "**Allow**."
- "allow rMove to access your location even when you are not using the app", please click "**Allow**."
- 4.Enter the **authentication code** you were provided. **B**
	- 5. **Select your name** from the list of participating household members.
		- Note: Please ensure all other participants in your household have rMove installed on their phones.
	- 6. Read the rMove license agreement and press "**I Accept**" if you accept the terms and conditions. You may now begin using the app.
	- 7. Please ensure you complete these steps **before** your first travel day.

## **How rMove Works**

- rMove's goal is to capture the **Where, When, Who, Why & How** of your travel.
- rMove will **automatically capture** the **Where and When** for each trip using your smartphone. You can also add a trip that rMove missed.
- After you confirm or edit these initial details, rMove will ask you the **Who, Why, & How** of each trip.
- rMove will also let you **edit** a trip when needed:
- You can split one trip into two trips by selecting **"add a stop along the way"**.
- You can merge one trip with another trip by selecting **"remove this stop"**.
- You can delete one trip by selecting **"delete trip"**.
- If your trip has incorrect information, you can select **"other"** to report the error.
- *Note: If rMove loses GPS signal, you may be asked to confirm or provide the start time, end time, and location details for a trip.*
- After each travel day, you will also receive a "**Daily Summary**" survey.

## **Android iPhone**

**As a Reminder…**

Make sure your **"Location Services" are ON** (and using the high accuracy setting for Android).

Make sure your **WiFi is ON** (WiFi does not need to be connected to a network, just ON).

Trv to keep your phone **fully charged**. rMove may affect battery life.

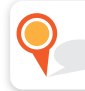

**C**